# 4. Standardní knihovna – kontejnery, iterátory a algoritmy B2B99PPC – Praktické programování v  $C/C++$

Stanislav Vítek

Katedra radioelektroniky Fakulta elektrotechnická České vysoké učení v Praze

# Přehled témat

 $\bullet$  Část 1 – Kontejnery a iterátory

Iterátory

Sekvenční kontejnery

Asociativní kontejnery

 $\bullet$  Část 2 – Algoritmy

# Standardní knihovna  $C++$

#### Už isme viděli na minulé přednášce

- std::string, std::vector
- jednoduchý vstup a výstup

### Kontejnery

· objekty, které mohou obsahovat jiné objekty

#### **Iterátory**

• inteligentní ukazatele dovnitř kontejnerů

### Algoritmy

● operace nad kontejnery nebo jejich částmi

# <span id="page-3-0"></span>Část I Kontejnery a iterátory

# STL kontejnery

• Konteiner (kolekce) je abstraktní datový typ určený na organizované skladování prvků konkrétního typu podle určitých pravidel.

Ve standardní knihovně je připravena celá řada šablon užitečných kontejnerů.

- Kontejnery se od sebe významně liší způsobem přístupu k prvkům, možnostmi vkládání a rušení prvků a také časovou složitostí jednotlivých operací.
- Mezi kontejnery můžeme počítat i typ std::string pro zpracování řetězců znaků.
- $\bullet$  Všechny STL kontejnery mají public kopírující konstruktor a operátor přiřazení (=).

Více na některé z příštích přednášek.

- $\bullet$  Základní dělení $\cdot$ 
	- Sekvenční kontejnery sekvenční (postupný) přístup k prvkům
	- Asociativní kontejnery libovolný (náhodný) přístup k prvkům

#### Sekvenční

- $\bullet$  std:: array klasické pole
- $\bullet$  std::vector dynamické pole, může měnit velikost
- $\bullet$  std::deque obousměrná fronta, rychlé přidávání/odebírání prvků na obou koncích
- $\bullet$  std::list zřetězený seznam

## Asociativní

- $\bullet$  std::set uspořádaná množina
- $\bullet$  std:: map asociativní pole (slovník), uspořádané dle klíče
- $\bullet$  std:: multiset, std:: multimap umožňují opakování klíčů

# Adaptéry

 $\bullet$  std::stack (zásobník), std::queue (fronta), ...

Dvojice a ntice

- $\bullet$  std:: pair dva objekty různých (nebo stejných) typů
- $\bullet$  std:: tuple fixní počet objektů různých (nebo stejných) typů

# Řetězce

 $\bullet$  std:: string – fungují podobně jako kontejnery

# Dvojice a ntice  $\langle \text{utility} \rangle$

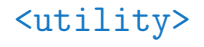

#### Deklarace

# 1 std::pair<int, char> p; 2 std::tuple<int, char, std::string> t;  $3 \mid \text{std::pair}\leq \text{int}, \text{char}> \text{p1}(42, \text{'x'});$

- 4 std::tuple<int, char, std::string> t1{ 13, 'z', "Kva" };
- $\bullet$  Rozbalování

```
1 \mid \text{int } a = p \text{. first};2 char b = p.second;
3 \mid auto str = std::get<2>(t1);
```
• Přiřazování prvků

```
_1 p.first = 17;
2 \mid p \text{. second } = 'a';3 \mid \text{std}::get<1>(t) = 'x';
4 std::get<2>(t) = "www";
```

```
\textsf{R}\texttt{etëzce} \qquad \qquad \textsf{String}\textsf{?}
```
- Inicializace
	- $_1$  std::string s1("Ahoj");
	- $_3$  std::string s2 $(8, 'x')$ ;
	- $5$  std:: string mesic = "Leden";
	- 6 // implicitní volání konstruktoru

```
7 std::string mesic("Leden");
```
lec03/01-string-init.cpp

- Spíše nesprávná inicializace
	- $1$  // neinicializovaný objekt
	- $2$  string foo = new string;
	- $4$  // anonymní objekt, který se zkopíruje a pak zničí
	- $5 / /$  jako funguje to, no...

```
6 string foo = string("Ahoj");
```
- Není nezbytně zakončen terminačním znakem
- $\bullet$  Na rozdíl od  $\bullet$  není identifikátor ukazatelem
- Lze využít operátor [] pro přístup k jednotlivým znakům řetězce
- $\bullet$  Znaky isou indexovány od 0 do délka 1
- · Délka je dostupná pomocí metody length()

```
_1 std::string s1("ahoj");
\vert std::cout \le s1[1];
```
• Přiřazení pomocí operátoru =

 $1 \mid s2 = s1;$  // vytvoření separátní kopie

Přístup pomocí  $[]$  je plnohodnotný, znaky řetězce lze i měnit

 $1 \mid s1[1] = s2[0];$ 

 $\bullet$  Délka

```
1 \mid \text{s1.length}();
```
- Přiřazení <http://www.cplusplus.com/reference/string/string/assign.html>
	- $1 \mid$  s2.assign(s1); // odpovídá s2 = s1
	- $2 /$  // zkopíruje N znaků od indexu start
	- $|$  s2.assign(s1, start, N);
- $\bullet$  Přístup ke znakům provádí kontrolu délky, může vyvolat výjimku out of range
	- $1 \,$  s2.at(0) = s3.at(2);

lec03/02-string-elements.cpp

• Spojování

```
1 \mid s3.append("pet");2 \times 3 + 2 = \text{``pet''};3 s3.append(s1, start, N);
```
 $\bullet$  Porovnávání

```
1 \mid // přetížené operátory ==, !=, <, >, <=, >=
2 // vrací 0 v případě stejných řetězců, porovnává znak po znaku
```

```
3 \mid s1.compare(s2)
```

```
4 // porovná části řetězců
```

```
\vert s1.compare(start1, length1, s2, start2, length2);
```

```
6 // porovná část s1 s celým s2
```

```
7 s1.compare(start1, length1, s2)
```

```
\bullet \check{\mathrm{C}}ásti řetězců
```

```
1 // vrátí část řezezce od indexu start o délce N
```

```
s1.substr(start, N);
```
• Prohození

 $1 \mid s1.swap(s2);$ 

• Charakteristiky

```
1 / počet znaků v řetězci
2 \times 1. size()
3 \mid \text{s1.length}()4 / počet znaků, které mohou být vloženy bez realokace
5 s1.capacity()
6 // maximální možná délka řetězce
7 / při překročení se vyvolá výjimka length errorexception
\vert s1.max size()
9 // vrací true, pokud je řetezec prázdný
_{10} s1.empty()
11 // změní velikost na novou newlength
12 s1.resize(newlength)
```
• Hledání – nalezení: vrácen index, nenalezení: string::npos

```
1 s1.find(s2) // vrací pozici s2 v s1
2 / // vrací pozici s2 v s1 při hledání v od pos
3 \mid s1.find(s2, pos)
4 // hledá zprava doleva
5 \times 1.rfind(s2)6 s1.find first of(s2)
7 / vrací index prvního 'a', 'b' nebo 'c'
8 s1.find_first_of("abc")
9 s1.find_last_of(s2)
10 | // první výskyt není v s2
11 s1.find_first_not_of(s2)
12 // poslední výskyt znaku který není v s2
13 s1.find_last_not_of(s2)
```
- Nahrazen´ı
	- $1 \mid$  // begin: index s1, kde začne funkce nahrazovat
	- $2$  // N: počet znaků s1, které budou změněny
	- $3 / / s$ ?: nahrazující řetězec
	- <sup>4</sup> s1.replace(begin, N, s2)
	- $5 / /$  index: prvek s2, kde začíná náhrada
	- $6$  // num: počet prvků s2, které budou použity k nahrazení
	- $7 \mid$  s1.replace(begin, N, s2, index, num)
- Vkládání
	- $1 /$  // vloží s2 na index, nepřepisuje znaky s1
	- 2 s1.insert(index, s2)
	- $3$  // vloží část řetězce s2 na pozici index1 v s1
	- 4 s1.insert(index1, s2, index2, N);

```
1 \mid // zkopíruje N znaků do pole char* ptr
2 / // začíná na pozici index řetězce s1
3 // ukončuje řetězec NULL
4 s1.copy(ptr, N, index)
5
6 // vrací const char*
7 // ukončuje řetězec NULL
8 \mid \text{s1.c\_str()}9
10 // vrací const char*
11 // NEukončuje řetězec NULL
```
 $_{12}$  s1.data()

#### <span id="page-16-0"></span>**Iterátory**

Sekvenční kontejnery

Asociativní kontejnery

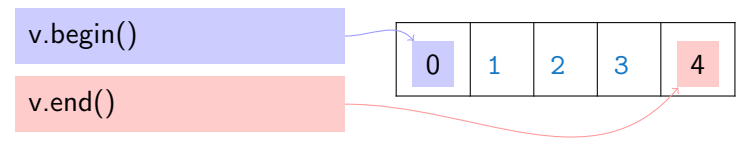

- $_1$  auto iter = v.begin();
- $2$  ++iter; // posun na další prvek
- základní myšlenka: inteligentní ukazatele
	- pro std::vector a std::string typická implementace: (něco jako) ukazatele
	- jiné kontejnery ale mohou mít složitější iterátory
- různé druhy podle kontejneru
	- · sekvenční procházení, různé další operace
- různé metody kontejnerů používají iterátory
- minimálně begin() (iterátor na začátek kontejneru) a end(), ale často i jiné
- Iterátor je datový typ definovaný v STL, můžeme si ale vytvořit i vlastní
- Odkazuje na nějaká data či pozici
- Iterátory jsou používány v algoritmech
- Data mohou být v nějaké kolekci (vector, set, ...), nebo např. v souboru,
- Iterátor např. umožní čtení celých čísel z  $1/O$  proudu  $(std:ain)$ ,
- Iterátor je typicky generická třída,
- Rozhraní iterátoru umožňuje čtení (dereference), posun vpřed  $(++)$  a porovnávání dvojice iterátorů  $(==, !=)$ ,
- Některé iterátory mají ještě další rozhraní

# Příklad – součet čísel na standardním vstupu

```
#include <iostream>
using namespace std;
int main ()
{
  int sum = 0, x;while (\sin \gg x)sum += x;
  cout << sum << endl;
  return 0;
}
```

```
#include <iostream>
#include <numeric>
#include <iterator>
using namespace std;
int main ()
{
  cout << accumulate (
    istream_iterator<int> (cin),
    istream_iterator<int>(), 0);
  cout << endl;
}
                          lec03/04-accumulate.cpp
```
- istream\_iterator<int> (cin) při dereferenci čte data typu integer ze std. vstupu
- $\bullet$  istream iterator<int> () znamená konec vstupu (EOF).

<span id="page-20-0"></span>Sekvenční kontejnery

Asociativní kontejnery

- std::array<typ, poˇcet> (std::array<int, 42>)
	- $\bullet$  pevný počet prvků; klasické pole ve stylu C s jinou syntaxí
- std::vector<typ>
	- · dynamické pole; rychlé přidávání/odebírání prvků na jednom konci
	- · použitelné ve většině případů, kdy chceme uchovávat seznam objektů, který se má za běhu programu dynamicky měnit
- std::deque<typ>
	- · rychlé přidávání/odebírání prvků z obou konců
- std::forward\_list<typ>, std::list<typ>
	- zřetězené seznamy (jednosměrné, obousměrné)
	- používejte jen pokud je skutečně potřebujete (typicky mnohem pomalejší než vector)

### Typické operace

- $\bullet$  inicializace, přiřazení, porovnávání (operátory ==, < apod.)
- $\bullet$  indexování (operátor  $\lceil \cdot \rceil$ , metoda at())
- $empty()$ , size()
- $\bullet$  swap() prohození obsahu s jiným kontejnerem stejného typu

### Vkládání

● push back(), push front(), insert() apod.

#### Vkládání

 $\bullet$  begin(), end()

# Pole fixní velikosti std::array

- $\bullet$  Lze kontrolovat indexy, snadné kopírování.
- 1 #include <array>
- $2 \frac{1}{2}$  #include <iterator>
- $3 \mid$  // ..

```
4 \arctan 10 x;
```
- $5 \mid x.fit1 \mid (-1); // incidence pole konstantou$
- $\begin{bmatrix} 6 & x[3] & = 100; \end{bmatrix}$  nekontrolovaný přístup
- $8 \mid$  for (array<int,10>::size\_type i = 0; i < x.size(); i++)
- $\frac{9}{1}$  x[i] += 100;
- $11$  copy (x.begin(), x.end(), ostream\_iterator<int> (cout, "\n"));
- 13 array<int, 10>  $y(x)$ ; // kopie pole

lec03/05-std-array.cpp

## Pole proměnné velikosti std::vector

• Lze kontrolovat indexy, snadné kopírování, rozšiřování,

```
_1 vector<int> x:
```
- $3 \mid x \text{.resize (10)}$ ; // 0 0 0 ... 0
- $4 \mid x.$ push\_back  $(100)$ ;
- $5 \mid x {\text{.insert (x.begin() + 5, 200)}; // vložení čísla}}$
- $\begin{bmatrix} 7 \end{bmatrix}$  x[3] = 120; // změna prvku, bez kontroly
- $8 \mid x \cdot at$  (4) = 150; // změna prvku, kontrola
- $10$  copy  $(x.begin()$ ,  $x.end()$ , ostream\_iterator<int>  $(cout, "n")$ ;  $_{11}$  vector<int> y (x.begin()+1, x.begin()+9); // kopírování v rozsahu  $_{12}$  sort (y.begin(), y.end ());

lec03/06-std-vector.cpp

# Oboustranná fronta std:: deque

- Dokáže nahradit zásobník i frontu
- Lze přidávat i odebírat z obou konců, přístup přes index.

```
_1 deque<int> x;
3 \mid x.push_back (100);
4 \mid x.push\_front(200);\mathbf{s} x.insert (x.begin() + 1, 500);
6 // copy, read, display & pop
7 \mid for (deque<int> y (x); !y.empty (); y.pop_front())
| cout \lt\lt y. front () \lt\lt endl;
9 x.erase (x.begin () + 1, x.begin () + 3);
10 // iterate in reverse direction
_{11} deque<int>::reverse_iterator it;
_{12} for (it = x.rbegin(); it != x.rend (); ++it)
_{13} cout \lt\lt *it \lt\lt endl:
```
# Obousměrný spojový seznam std:: list

• Vkládání/odebírání prvku z libovolné z pozice (začátek, konec, iterátorem).

```
1 list \frac{\text{int}}{\text{}} x:
```
- $3 \mid x.push\_back$  (100);
- $4 \mid x.$ push\_back  $(200)$ ;
- $5 \mid x.push\_front(300);$

```
6 list<int>::iterator pos = x.begin ();
```

```
7 \mid \text{pos++};
```

```
\vert x.insert (pos, 400);
```

```
9 \mid \text{pos++};
```
- $_{10}$  x.erase (pos);
- $11$  // iterate forward
- 12 | list<int>::iterator it;
- $_{13}$  for (it = x . begin(); it != x.end (); ++it)

```
_{14} cout << *it << endl;
```
<span id="page-27-0"></span>

Sekvenční kontejnery

Asociativní kontejnery

# Množina prvků – std::set

- Uspořádaná množina, prvky se neopakují (prvek buď je nebo není obsažen).
- Vkládání/mazání/testování přítomnosti prvku.
- Iterátory jsou vždy konstatní
- $1$  set<int> x:

6

- $3 \mid x.inert (20):$
- $4 \mid x.inert (100);$
- $5 \mid x.inert (1000);$

```
7 \mid cout \le (x.count (20) == 1 ? "present" : "not present" ) \le endl;
\vert set<int>::iterator pos = x.find (1000);
9 \mid \text{if (pos != x.end ())} x. \text{erase (pos)};10 set<int>::iterator it;
_{11} for (it = x . begin(); it != x.end (); ++it)
_{12} cout \lt\lt *it \lt\lt endl:
```
# Asociativní pole – std::map

- Tabulka (klíč hodnota), klíče se nemohou opakovat
- Vkládání/mazání/čtení prvku

```
1 map<string, int> x;
3 \mid x {\text{.insert}} (make_pair ("test", 10));
4 \times \lceil "key" \rceil = 20;S \mid x['testkey"] = x['test"] + x['key"];
7 map<string,int>::const_iterator it;
8 \mid for (it = x . begin(); it != x . end (); ++it )
\circ cout << it -> first << "->" << it -> second << endl;
_{11} map<string, int>::iterator pos = x.find ("test");
12 cout << (pos != x.end () ? "present" : "not present") << endl;
_1<sub>13</sub> x.erase (pos);
                                                                lec03/10-std-map.cpp
```
- forward\_list, C++ 11
	- jednosměrný spojový seznam,
	- · obdoba list s nižší paměťovou režií, ale s omezením operací,

Např. nelze snadno vkládat před pozici iterátoru.

- sekvenční kontejner, ForwardIterator.
- stack
	- $\bullet$  zásobník.
	- $\bullet$  implementován jako wrapper na deque (příp. list nebo vector),
	- · omezení rozhraní na LIFO.
	- · sekvenční kontejner, nemá iterátor.
- queue
	- fronta, implementována jako wrapper na deque příp. list,
	- omezení rozhraní na FIFO.
	- sekvenční kontejner, nemá iterátor.

# Další STL kontejnery

#### ● priority queue

- fronta s prioritami,
- **•** prioritní ukládání je dosaženo tím, že se data ukládají do datové struktury halda,
- · sekvenční kontejner, nemá iterátor.
- multiset, multimap
	- třídy odpovídají set a map,
	- · stejná hodnota klíče může být uložena vícekrát,
	- #include <map>, #include <set>
	- asociativní kontejnery, ForwardIterator.
- bitset
	- · pole bool hodnot zadané velikosti,
	- kompaktní uložení (po jednotlivých bitech),
	- nemá iterátor.

# <span id="page-32-0"></span>Část II [Algoritmy](#page-32-0)

- různé užitečné algoritmy
- procedurální styl programování v  $C++$
- $\bullet$  využívá iterátory jednotný způsob, jak zacházet s objekty uvnitř kontejnerů
- $\bullet$  rozsah (range) dvojice iterátorů
	- iterátor na první prvek rozsahu
	- iterátor za poslední prvek rozsahu
- algoritmy fungují i s klasickými poli
	- · ukazatele fungují jako iterátory
	- · ale možná je lepší preferovat std::array nebo std::vector

#### find(st, en, x)

 $\bullet$  hledá první výskyt prvku x v rozsahu st až en, vrací iterátor

```
1 vector<char> T = \{a^3, b^3, b^2, c^3, d^3, b^3, e^3\};
```
2 cout  $\leq$  find(T.begin(), T.end(), 'b') - T.begin();

copy(st,en,dst)

- kopíruje prvky z rozsahu st až en do cíle dst (a dále)
- volbou iterátoru dst lze použít i pro vstup / výstup dat, přesunutí či přidání

```
1 copy (T.begin(), T.end(), ostream_iterator<char>(cout, ", "));
```
#### sort(st, en, fn)

- seřadí prvky v rozsahu st až en, kritériem řazení může být fn
- $_1$  sort(T.begin(), T.end());

# Příklad – řazení

```
_1 int arr [8] = { 27, 8, 6, 4, 5, 2, 3, 0 };
2 \mid \text{std::sort(arr, arr + 8)};
3
4 / / C++11
_5 std::array<int, 8> arr2 = { 27, 8, 6, 4, 5, 2, 3, 0 };
6 \mid \text{std::sort}(\text{arr2.begin}(), \text{arr2.end}());|8| std::vector<int> vec = { 9, 6, 17, -3 };
\mathfrak{g} std::sort(vec.begin(), vec.end());
_{11} std::vector<int> vec2 = { 9, 6, 17, -3, 0, 1 };
```
 $12$  std::sort(vec.begin() + 2, vec.end() - 1);

#### Porovnávání

• implicitně: operátor <, můžeme dodat vlastní funkci (nebo lambdu)

1 std::sort(v.begin(), v.end(),  $[](int x, int y)$  {return  $y \le x;$ });

# $Příklad - kopírování$

- $\bullet$  Algoritmus copy zdrojový rozsah, cílový iterátor
- Je třeba zajistit, aby v cílovém kontejneru bylo dost místa

```
_1 std::set<int> s = { 15, 6, -7, 20 };
3 std::vector<int> vec;
4 // vec bude obsahovat 0, 0, 0, 0, 0, 0, 0
5 vec.resize(7);
6 // vec bude obsahovat 0, 0, -7, 6, 15, 20, 0
\tau std::copy(s.begin(), s.end(), vec.begin() + 2); 4
8
```
• Kopírování do kontejnerů je lépe řešit metodou insert pokud to jde:

```
_1 std::set s = { 15, 6, -7, 20 };
2 \times 1 std::vector vec = { 0, 1 };
3 / // vkládá před danou pozici daný rozsah
```
<sup>4</sup> vec.insert(vec.end(), s.begin(), s.end());

# Další algoritmy

Další běžné úlohy a podpůrné STL funkce:

- binární vyhledávání: lower bound, upper bound, binary search,
- slučování (merge) a operace založené na slučování (průnik, sjednocení seřazených polí): merge, set union, set intersection,
- $\bullet$  práce s datovou strukturou halda (heap): make heap, push heap, pop heap,
- minimum a maximum: min element, max element,
- agregace: accumulate,
- test vlastnosti pro všechny prvky: all of, any of, none of.